SECTION 9 : TROUBLESHOOTING

## SECTION 9.1 : TROUBLESHOOTING

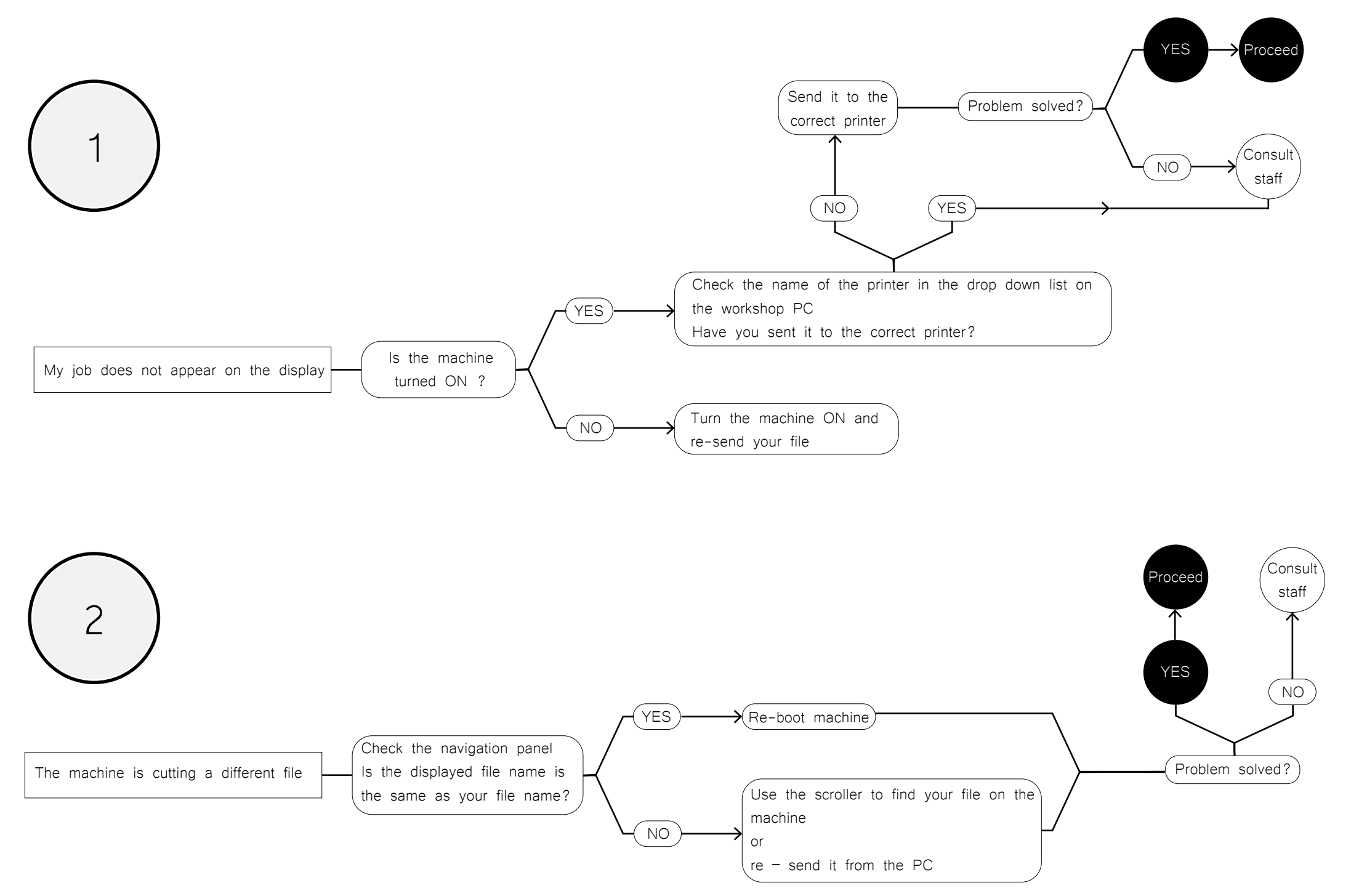

## SECTION 9.1 : CONTINUED

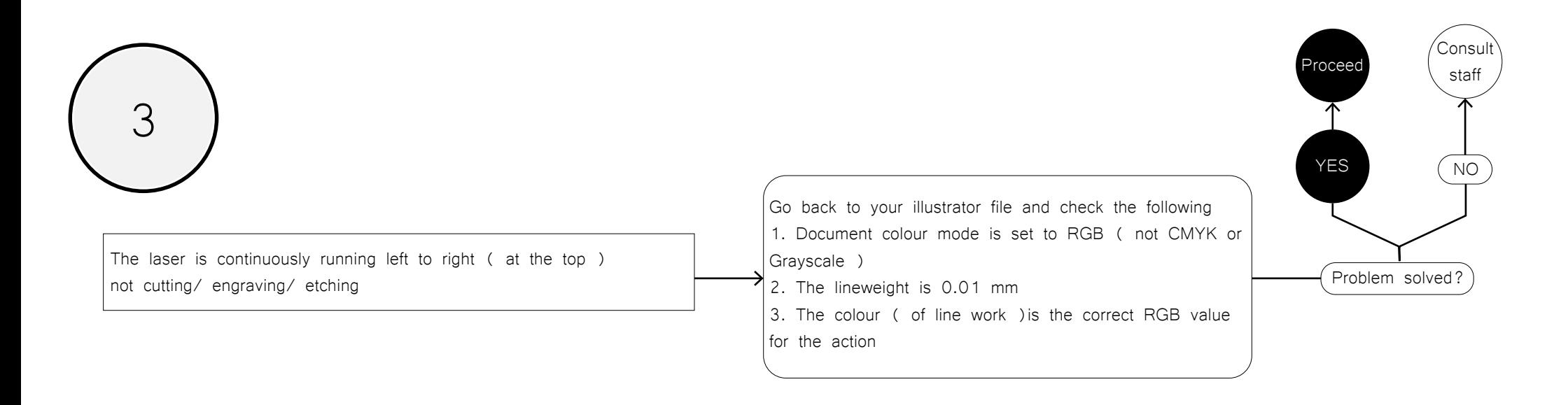

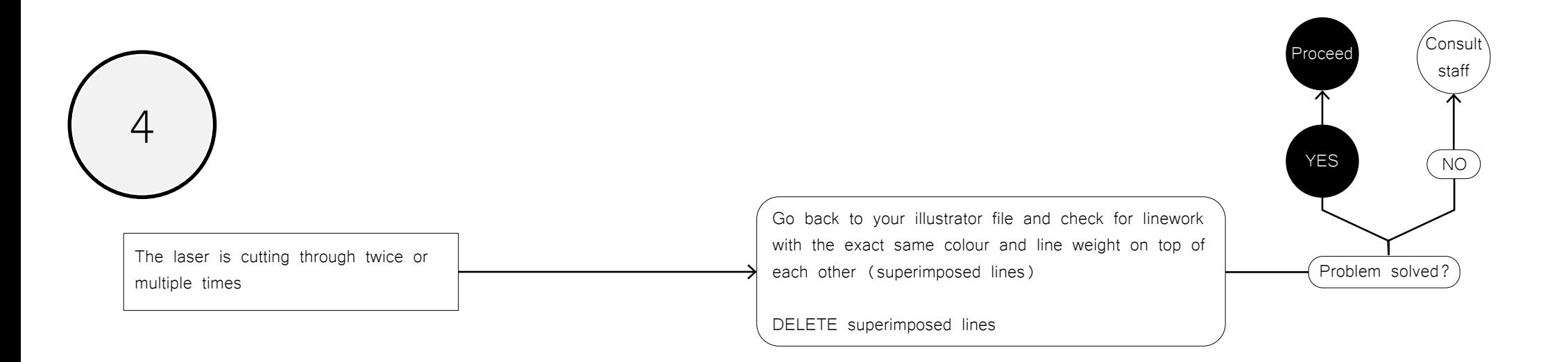

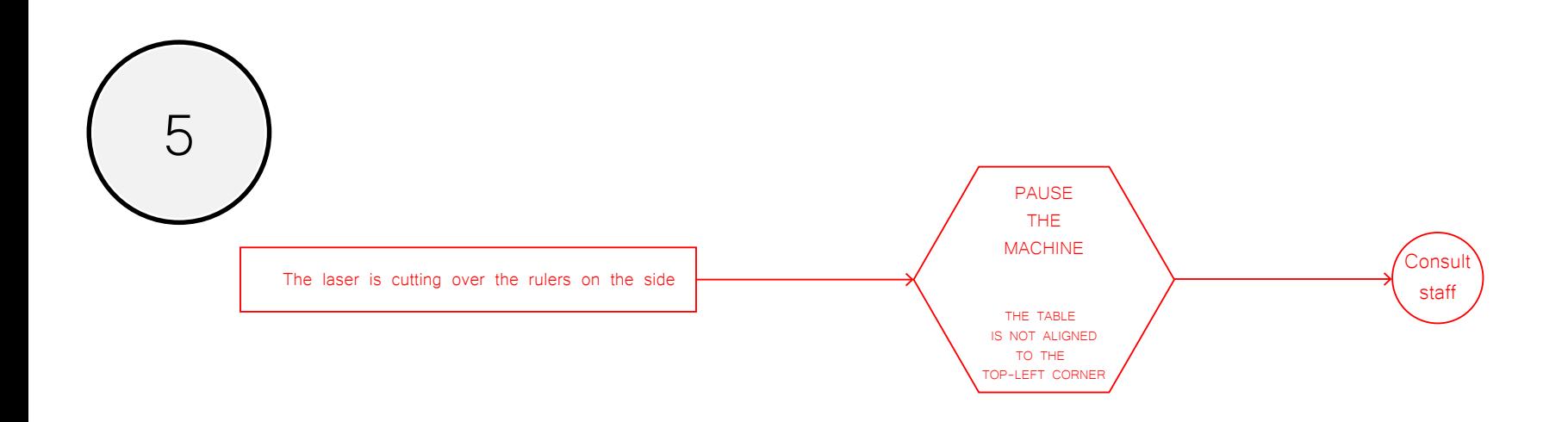

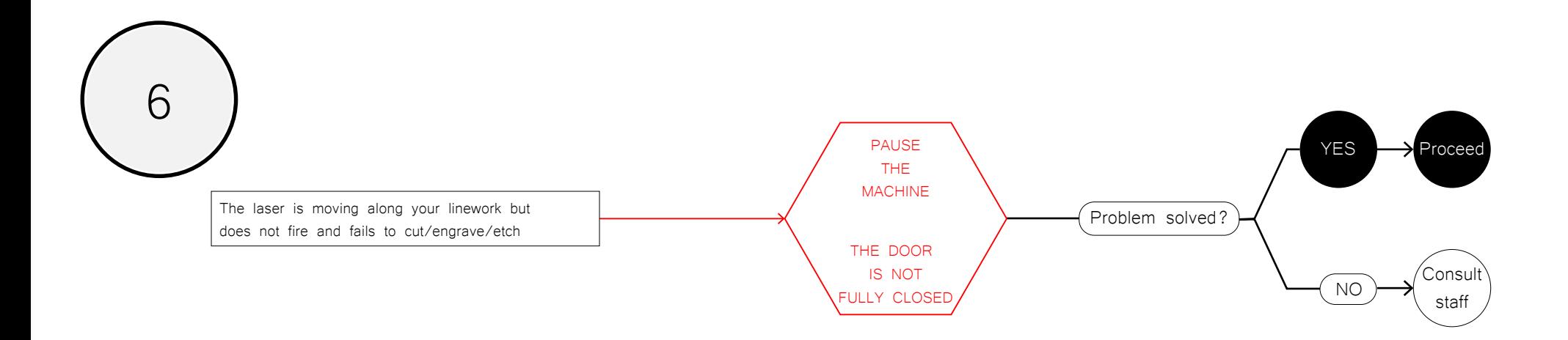

## SECTION 9.1 : CONTINUED

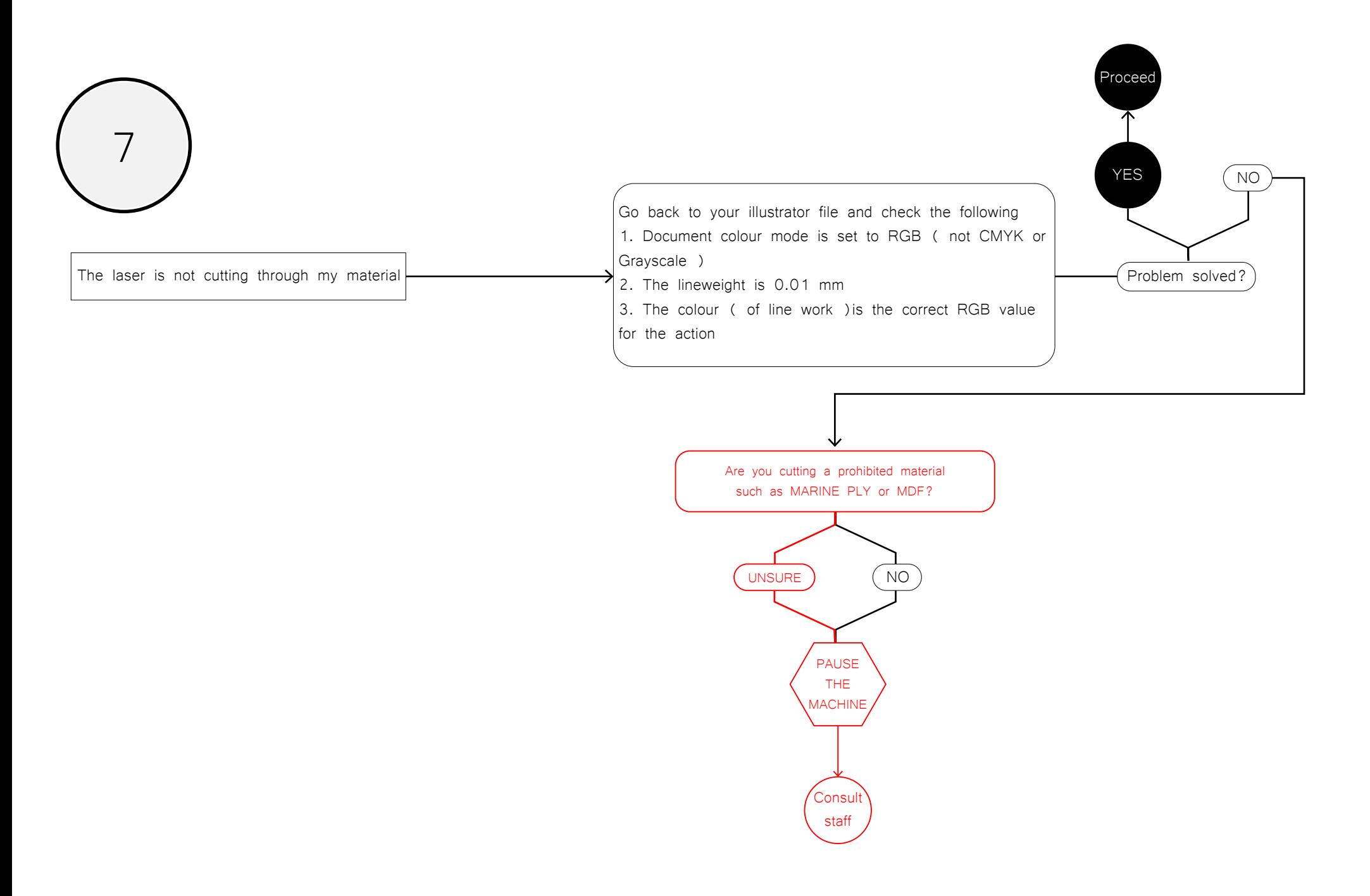